São Paulo, 2002, v.27

# CLÉTIC UÍMIC.

ANA

Universidade Estadual Paulista / UNESP

BIULIOTECA INSTITUTO FE QUINICA ARID QUAR CLASS.

### **ECLÉTICA QUÍMICA**

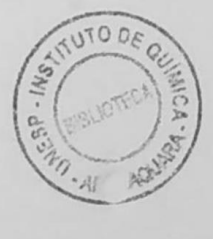

 $\bigcup_{\text{NESP}}^{\text{Edirora}}$ 

#### UNIVERSIDADE ESTADUAL PAULISTA

Reitor José Carlos Souza Trindade

> Vice-Reitor Paulo Cezar Razuk

#### FUNDAÇÃO EDITORA DA UNESP

Presidente do Conselho Curador José Carlos Souza Trindade

Diretor-Presidente José Castilho Marques Neto

Editor Executivo Jézio Hernani Bomfim Gutierre

Conselho Editorial Acadêmico Alberto Ikeda Antonio Carlos Carrera de Souza Antonio de Pádua Pithon Cyrino Benedito Antunes Isabel Maria F. R. Loureiro Lígia M. Vettorato Trevisan Lourdes A. M. dos Santos Pinto Raul Borges Guimarães Ruben Aldrovandi Tania Regina de Luca

UNIVERSIDADE ESTADUAL PAULISTA

## ECLÉTICA QUÍMICA

ISSN 0100-4670 **ECOUDX** 

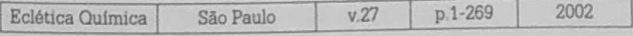

Correspondência e artigos para publicação deverão sor encaminhados a: Correspondence and articles for publications should be addressed to

> ECLÉTICA QUÍMICA INSTITUTO DE QUÍMICA - UNESP CAIXA POSTAL 355 14801-970 - Araraguara - SP - Brasil

> > Comissão Editorial Antonio Tallarico Adorno Antonio Eduardo Mauro Assis Vicente Benedetti Mercedes de Moraes

Diretor Antonio Tallarico Adorno

Assessoria Técnica Bibliotecária: Valéria Aparecida Moreira Novelli Auxiliar de Biblioteca: Cristiane Machioni de Nobile

Consolho Consultivo Paschoal Senise (USP-São Paulo) Otto Richard Gottlieb (USP-São Paulo) Aécio Pereira Chagas (UNICAMP) Otaciro Rangel Nascimento (USP-São Carlos) Héctor Francisco Terenzi (USP-Ribeirão Preto)

Publicacão anual / Annual publication Solicita-se permuta / Exchange desired Pedidos de assinatura / Subscriptions:

**EDITORA UNESP** Praça da Sé, 108 - Centro 01001-900 - São Paulo - SP - Brasil

Permutas e doações / Exchanges and donations Coordenadoría Geral de Bibliotecas da UNESP Avenida Vicente Ferreira, 1278 - CP 603 17515-000 - Marília - SP - Brasil

ECLÉTICA QUÍMICA (Fundação para o Desenvolvimento da UNESP) São Paulo, SP - Brasil 1976 1976-2001, 1-26 2002 27 ISSN 0100-4670 **ECOUDX** 

> Página na Internet: www.scielo.br/eq

Os artigos publicados na Eclética Ouimica são indexados por: The articles published in Eclética Química are indexed by:

Abstracts Journal / Referativnyi Zhurnal (Moscou - Rüssia); Analytical Abstracts; Biotechnology Citation Index; Chemical Abstracts; Chemistry Citation Index; Materials Science Citation Index; SciELO;

#### SUMÁRIO/CONTENTS

#### ARTIGOS ORIGINAIS/ORIGINAL ARTICLES

Thermal behaviour studies of solid state compounds of cinnamylidenepyruvate with trivalent lanthanides and yttrium (III) in an atmosphere of CO<sub>2</sub>

Estudo do comportamento térmico de compostos no estado sólido de cinamalpiruvatos de lantanídeos (III) e de ítrio (III) em atmosfera dinâmica de CO<sub>2</sub>

José Dilson Silva de Oliveira. Fernando Luís Fertonani, 

Efeitos óptico-eletrônicos de solventes nas polarizabilidades eletrônicas do ion  $Ni^{2+}$  no complexo  $[Ni(C_2H_4N_2)_6](CF_3SO_3)_2$ 

Optic-electronic effects of the solvents in the electronic polarizabilities of the  $Ni^{2+}$  ion in the  $[Ni(C_3H_4N_2)_6](CF_3SO_3)_2$  complex

Hiléia Karla Silva de Souza, Emanuel Alves Sousa, Afrânio Gabriel da Silva. Dulce Maria de Araújo Melo, Francisco José Santos Lima

21

Parâmetros cinéticos da degradação térmica de complexos entre percloratos de terras raras com lactama

Kinetic parameters of thermal decomposition of rare earth perchlorates complexes with lactame

Anne Michelle Garrido Pedrosa, Mary Kalina Sarmento Batista, Filipe Martel Magalhães Borges, Léa Barbieri Zinner, Hélio Scatena Júnior, Dulce Maria de Araújo Melo. . . . . . . . . . . .

31

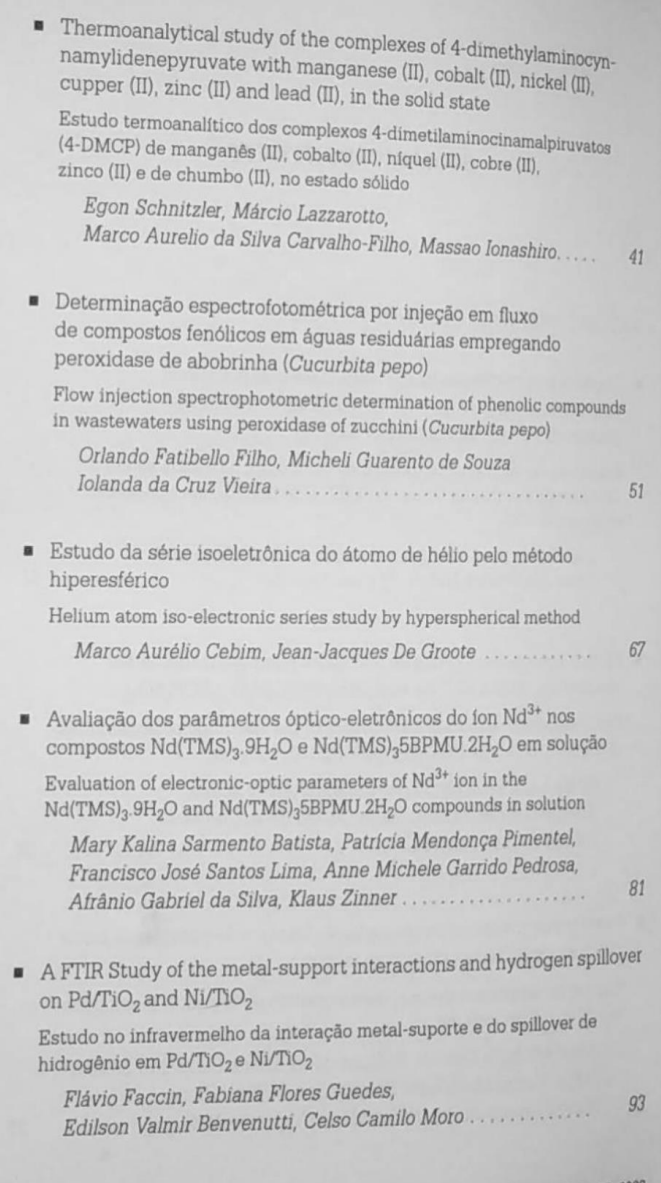

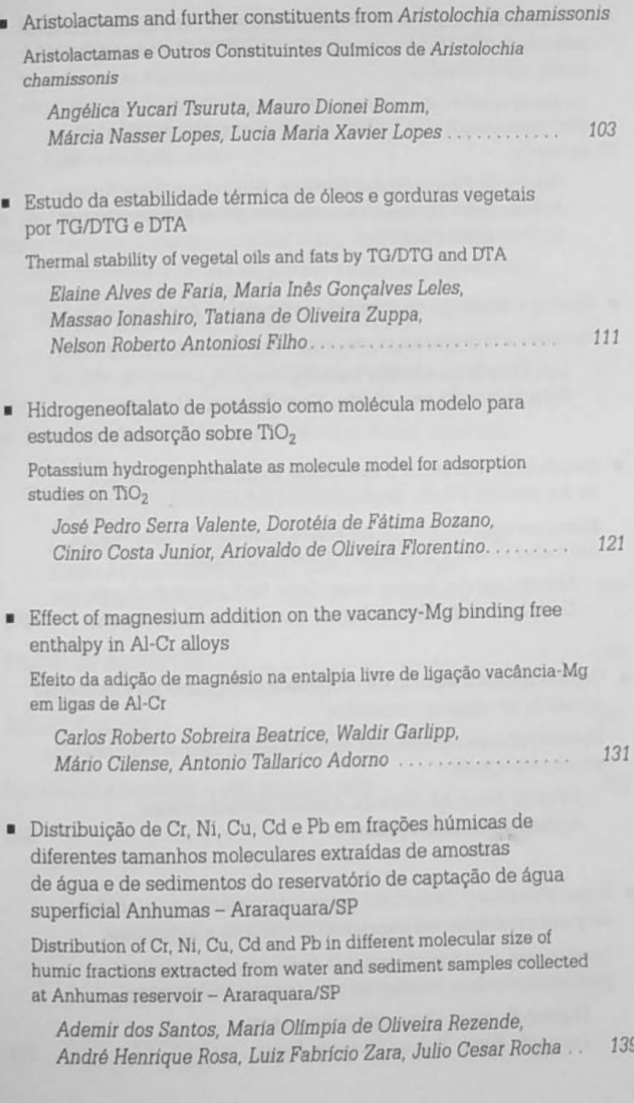

 $\overline{7}$ 

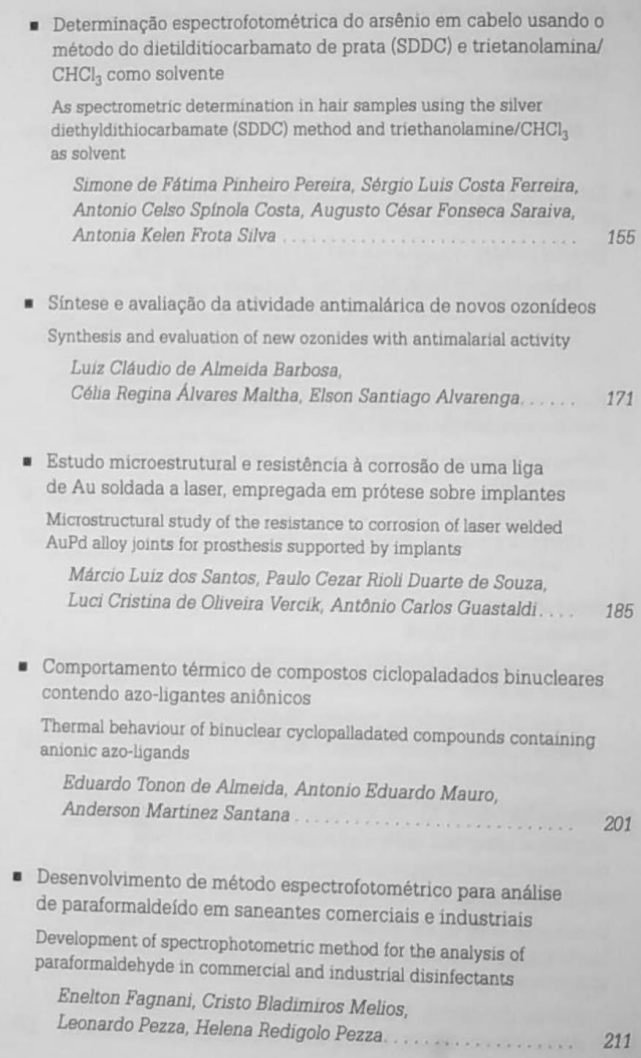

 $\boldsymbol{g}$ 

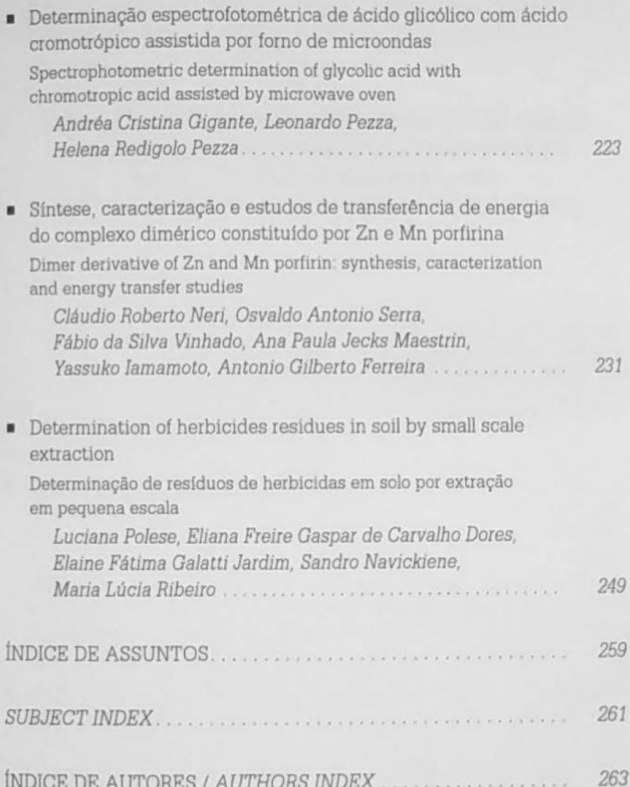

#### **ÍNDICE DE ASSUNTOS**

3,5-dimetil-pirazolato, p.201 4-dimetilaminocinamalpiruvato, p.41 Ácido cromotrópico, p.211, 223 Ácido glicólico, p.223 Adsorção, p.221 Água residuária, p.51 Alantoina, p.103 Análise de saneantes, p.211 Análise térmica, p.41, 111, 201 Aristolactama All, p.103 Aristolochia chamissonis, p.103 Aristolochiaceae, p.103 Arsênio, p.155 Atmosfera de CO<sub>2</sub>, p.17 Bis(pentametileno)uréia, p.81 Cabelo, p.155 Cátion oxialílico, p.171 Cicloadicão [3+4], p.171 Ciclopaladado, p.201 Cinamalpiruvato, p.11 Cinética, p.31 Complexo dimérico, p.231 Complexos de níquel, p.21 Comportamento térmico, p.11 Compostos fenólicos, p.51 Corrosão da liga de Au, p.185 Cromatografia a gás, p.249 Curvas de potencial, p.67 Decomposição térmica, p.31 Dietilditiocarbamato de prata, p.155

Diterpenos, p.103 Dois elétrons, p.67 DSC, p.41 Entalpia livre de ligação, p.131 Enzima, p.51 Espectro atômico, p.67 Espectrofotometria, p.211, 223 Estabilidade, p.111 Extrato bruto, p.51 Forca do oscilador, p.21, 81 Fracionamento, p.139 Hidrogeneoftalato de potássio, p.121 Imidazol, p.21 Imidazolato, p.201 Infravermelho, p.93 Irradiação por microondas, p.223 Isotermas de Freundlich, p.121 Isotermas de Langmuir, p.121 Ítrio, p.11 Lactama, p.31 Lantanídeos, p.11 Ligas odontológicas, p.185 Malária, p.171 Metais pesados, p.139 Metal-suporte, p.93 Método hiperesférico, p.67 Monóxido de carbono, p.93 Níquel, p.93 Óleos vegetais, p.111 Ozonídeos, p.171

Paládio, p.93 Percloratos, p.31 Peroxidase, p.51 Piperolactama A, p.103 Pirazolato, p.201 Polarizabilidade eletrônica, p.21, 81 Propriedades elétricas, p.131 Prótese sobre implantes, p.185 Quantificação de paraformaldeído. p.2011 Resíduos de herbicidas, p.249 Resistividade, p.131 RMN, p.231

Soldagem a laser, p.185 Solo, p.249 Spillover de hidrogênio, p.93 Substâncias húmicas, p.139 TG, p.41 TiO<sub>2</sub>, p.121 Titânia, p.93 Transferência de energía, p.231 Trans-N-p-coumaroiltiramina. p.103 Trietanolamina, p.155 Trifluorometanossulfonatos, p.21, 81 Vacância, p.131

#### **SUBJECT INDEX**

[3+4] cycloaddition, p.171 3, 5-dimethyl-pyrazolate, p.201 4-dimethylaminocynnamylidenepyruvate, p.41 Adsorption, p.121 Allantoin, p.103 Aristolactam AII, p.103 Aristolochia chamissonis, p.103 Aristolochiaceae, p.103 Arsenic, p.155 Atomic spectra, p.67 Au alloy corrosion, p.185 Binding free enthalpy, p.131 Bis(pentametihylene), p.81 Carbon monoxide, p.93 Chromotropic acid, p.211, 221 Cinnamylidenepyruvate, p.11 CO<sub>2</sub> atmosphere, p.11 Crude extract, p.51 Cyclopalladated, p.201 Dental alloys, p.185 Dimer complex, p.231 disinfectant analysis, p.211 Diterpenes, p.103 DSC, p.41 Electrical properties, p.131 Electronic polarizability, p.21, 81 Energy transfer, p.231 Enzyme, p. 51 Formaldehyde quantification, p.211 Fractionation, p. 139 Freundlich Isotherms, p.121 Gas chromatography, p.249 Glycolic acid, p.223 Hair, p.155 Heavy metals, p.139 Herbicides residues, p.249 Humic substances, p.139 Hydrogen spillover, p.93 Hyperspherical method, p.67 Imidazolate, p.201 Imidazole, p.21 Infrared, p.93 Irradiation by microwave, p.223 Kinetic, p.31 Lactame, p.31 Langmuir Isotherms, p.121 Lanthanides, p.11 Laser welding, p.185 Malaria, p.171 Metal-support, p.93 Nickel compounds, p.21 Nickel, p.93 NMR, p.231 Oscillator strength, p.21 Oxyallyl cation, p.171 Ozonides, p.171 Palladium, p.93 Perchlorates, p.31 Peroxidase, p.51

Phenolic compounds, p.51 Piperolactam A, p.103 Potassium hidrogenphthalate, p.121 Potential curves, p.67 Prosthesis supported by implants, p.185 Pyrazolate, p.201 Resistivity, p.131 Silver diethyldithiocarbamate, p.155 Soil, p.249 Spectrophotometry, p.211, 223 Stability, p.111 TG, p.41

Thermal analysis, p.41, 111, 201 Thermal behavior, p.11 Thermal decomposition, p.31  $TIO<sub>2</sub>, p.121$ Titania, p.93 Trans-N-p-coumaroyltyramine, p.103 Triethanolamine, p.155 Trifluorometanesulfonate, p.21, 81 Two electrons, p.67 Vacancy, p.131 Vegetal oil, p.111 Wastewater, p.51 Yttrium, p.11

#### **ÍNDICE DE AUTORES AUTHORS INDEX**

ADORNO, A. T., p.131 ALMEIDA, E. T. de, p.201 ALVARENGA, E. S., p.171 ANTONIOSI FILHO, N. R., p.111 BARBOSA, L. C. de A., p.171 BATISTA, M. K. S., p.31, 81 BEATRICE, C. R. S., p.131 BENVENUTTI, E. V., p.93 BOMM, M. D., p.103 BORGES, F. M. M., p.31 BOZANO, D. de F., p.121 CARVALHO-FILHO, M. A. da S., p.41 CEBIM, M. A., p.67 CILENSE, M., p.131 COSTA JUNIOR, C., p.121 COSTA, A. C. S., p.155 DE GROOTE, J.-J., p.67 DORES, E. F. G. de C., p.249 FACCIN, F., p.93 FAGNANI, E., p.211 FARIA, E. A. de, p.111 FATIBELLO FILHO, O., p.51 FERREIRA, A. G., p.231 FERREIRA, S. L. C., p.155 FERTONANI, F. L., p.11 FLORENTINO, A. de O., p.121 GARLIPP, W., p.131 GIGANTE, A. C., p.223 GUASTALDI, A. C., p.185 GUEDES, F. F., p.93

IAMAMOTO, Y., p.231 IONASHIRO, M., p.11, 41, 111 JARDIM, E. F. G., p.249 LAZZAROTTO, M., p.41 LELES, M. I. G., p.111 LIMA, F. J. S., p.21, 81 LOPES, L. M. X., p.103 LOPES, M. N., p.103 MAESTRIN, A. P. J., p.231 MALTHA, C. R. A., p.171 MAURO, A. E., p.201 MELIOS, C. B., p.11, 211 MELO, D. M. de A., p.21, 31 MORO, C. C., p.93 NAVICKIENE, S., p.249 NERI. C. R., p.231 OLIVEIRA, J. D. S. de, p.11 PEDROSA, A. M. G., p.31, 81 PEREIRA, S. de F. P., p.155 PEZZA, H. R., p.211, 223 PEZZA, L. p.211, 223 PIMENTEL, P. M., p.81 POLESE, L., p.249 REZENDE, M. O. de O., p.139 RIBEIRO, M. L., p.249 ROCHA, J. C., p.139 ROSA, A. H., p.139 SANTANA, A. M., p.201 SANTOS, A. dos, p.139 SANTOS, M. L. dos, p.185

SARAIVA, A. C. F., p.155 SCATENA JÚNIOR, H., p.31 SCHNITZLER, E., p.41 SERRA, O. A., p.231 SILVA, A. G. da, p.21, 81 SILVA, A. K. F. p.155 SOUSA, E. A., p.21 SOUZA, H. K. S. de, p.21 SOUZA, M. G. de, p.51 SOUZA, P. C.R.D. de. p.185 TSURUTA, A. Y., p.103 VALENTE, J. P. S., p.121 VERCIK, L. C. de O., p.185 VIEIRA, I. da C., p.51 VINHADO, F. da S., p.231 ZARA, L. F., p.139 ZINNER, K., p.81 ZINNER, L. B., p.31 ZUPPA, T. de O., p.111